## **Id (id.\*)**

Escriu **VS+FS** per a **texturar** l'**objecte plane.obj** de forma que mostri els **6 primers dígits** del vostre ID (DNI o passaport, el que aparegui al racó). Per exemple, si el DNI és 46123456Z, cal mostrar:

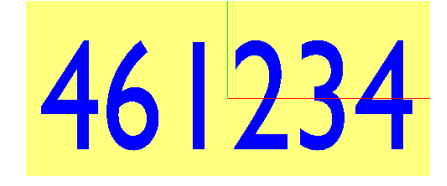

Usarem la textura **digits.png**:

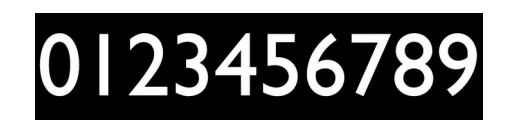

El VS, a banda de les tasques habituals, multiplicarà per **0.5** la coordenada Y (en object space), per tal de convertir el quadrat en un rectangle.

El FS **accedirà a la textura dígits** amb coordenades de textura adients (similar a com vas fer a l'exercici explosion).

La coordenada de textura *t* no requereix cap modificació.

Un cop tenim el color C de la textura, **descartarem** el fragment si C.a és < 0.5. Altrament, el color del fragment serà **blau**.

Important: no demanem una versió universal que serveixi per a qualsevol ID; volem una d'específica pel vostre ID individual.

## **Identificadors obligatoris:**

id.vert, id.frag uniform sampler2D colorMap;

## **Flag (flag.\*)**

Escriu **VS+FS** per tal de texturar l'objecte **plane.obj** de forma **procedural**, per tal que mostri **una de les banderes** que teniu a la figura:

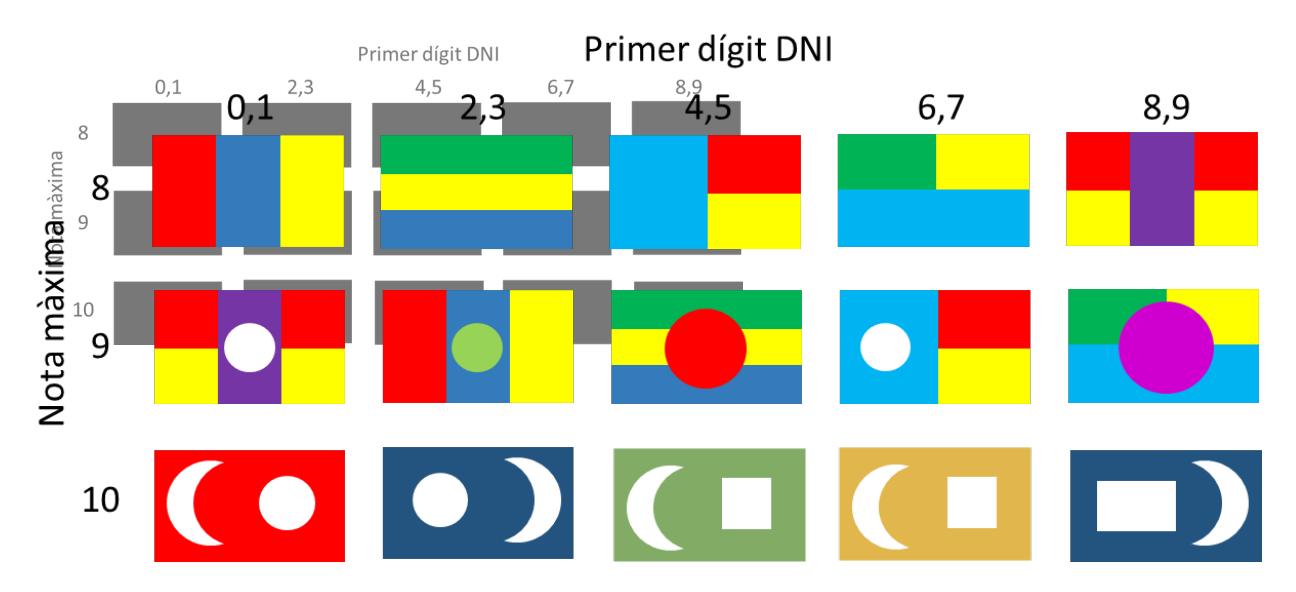

Heu de triar una bandera **de la columna que correspon al primer dígit del vostre DNI**. El número al marge esquerre indica la nota màxima de l'exercici (8, 9, 10), atesa la dificultat de la composició. Per tant, heu de triar una de les tres banderes de la columna que us pertoca.

El VS farà bàsicament les tasques per defecte que resultin imprescindibles, però escalant la Y suposant que la bandera té relació d'aspecte 4:3.

El FS usarà les coordenades de textura per calcular el color final, sense fer servir cap **imatge/sampler**. El FS ha de determinar el color que li toca al fragment, depenent de les seves coordenades (com heu fet per exemple als exercicis checkerboard, stripes, senyera...). Intenteu reproduir, de forma aproximada, les formes, proporcions i colors de la bandera triada.

**Identificadors obligatoris:** 

flag.vert, flag.frag

## **Letter (letter.\*)**

Escriu **VS+FS** per tal de texturar l'objecte **plane.obj** de forma **procedural**, de forma que mostri **la primera lletra del teu nom d'usuari al racó**. Per exemple, l'usuari [john.smith@est.fib.upc.edu](mailto:john.smith@est.fib.upc.edu) hauria de mostrar una lletra "j", mínuscula o majúscula. Una opció seria:

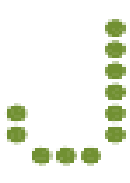

El VS farà bàsicament les tasques per defecte que resultin imprescindibles. No feu cap escalat.

El FS usarà les coordenades del fragment (en l'espai que considereu adient) o les coordenades de textura, per calcular el color final, sense fer servir cap **imatge/sampler**. El FS ha de determinar si al fragment li toca color de fons, o el color que hagueu triat per la lletra, depenent de les seves coordenades.

Useu les estratègies que heu fet servir en exercicis de textures procedurals (checkerboard, Hinomaru...). Per exemple, l'exercici Hinomaru serviria, amb modificacions mínimes, per mostrar el caràcter ".", o el punt de la "i".

Teniu llibertat total per triar el tipus de lletra i el color. Aquí teniu alguns exemples per inspirar-vos. Observeu que, simplificant, el FS bàsicament ha de comprovar si el fragment és dins dels cercles/capses/formes que defineixen la lletra que volgueu. Es valorarà l'originalitat.

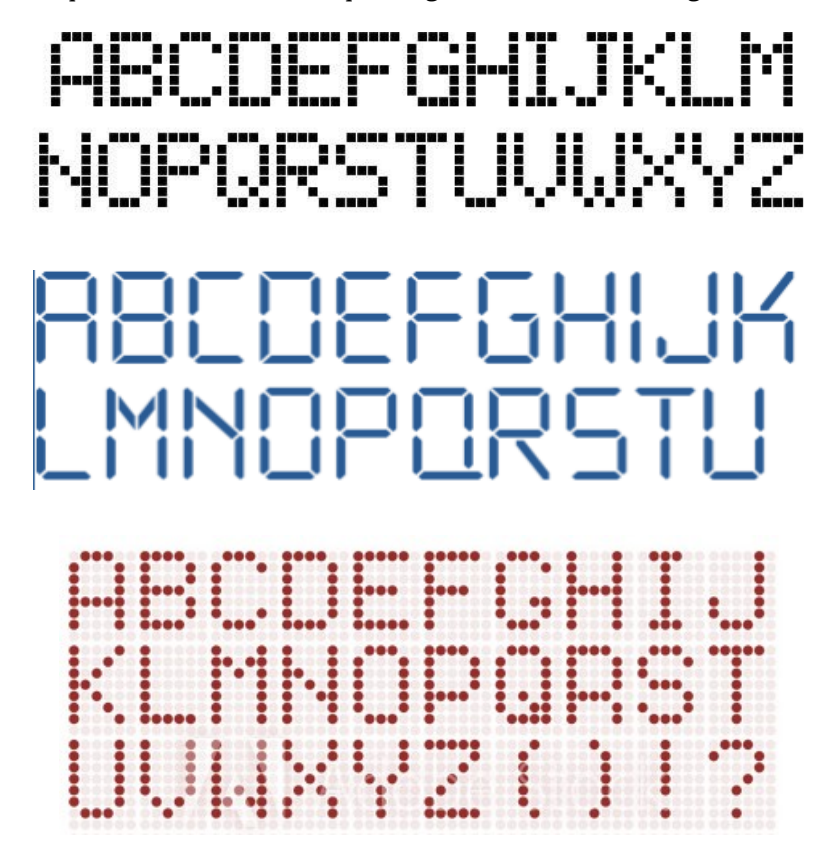

**Identificadors obligatoris:** letter.vert, letter.frag